## **喪失・発見・再発行**

通帳・キャッシュカードの「紛失・盗難(利用停止)」「発見(利用再開)」「再発行」のお手続きを行うこ とができます。

## **1.紛失・盗難(利用停止手続き)**

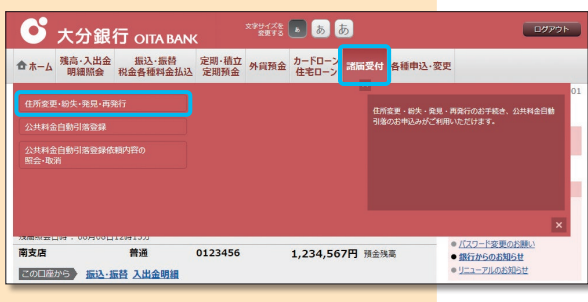

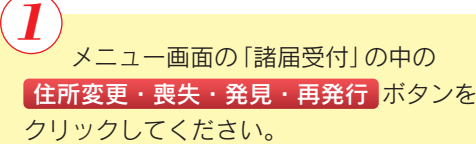

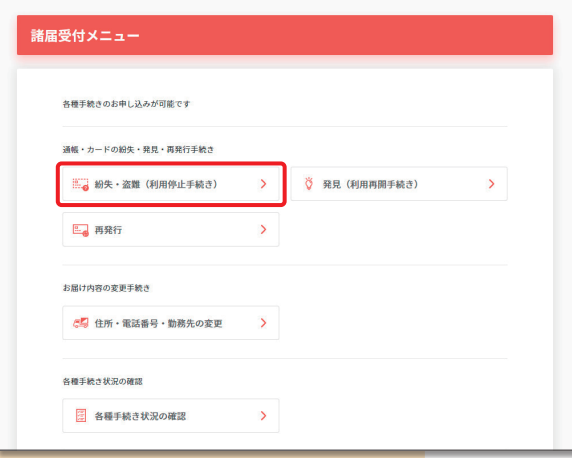

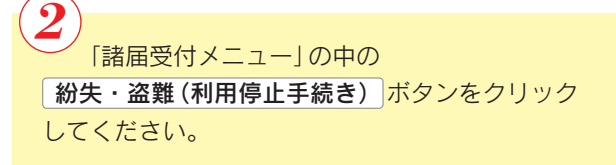

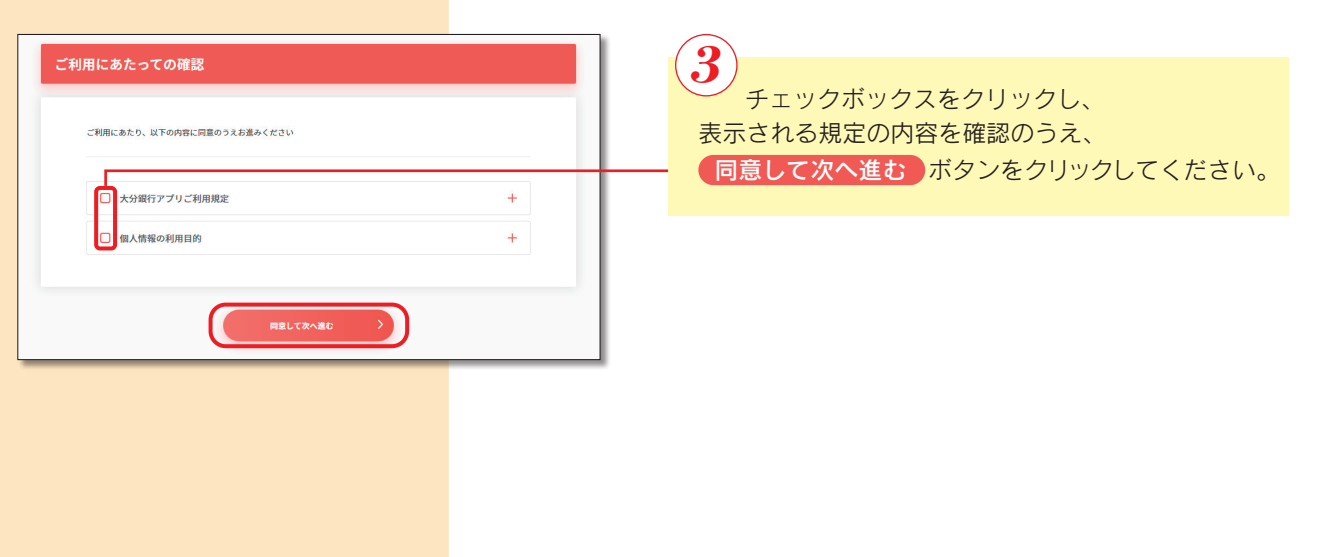

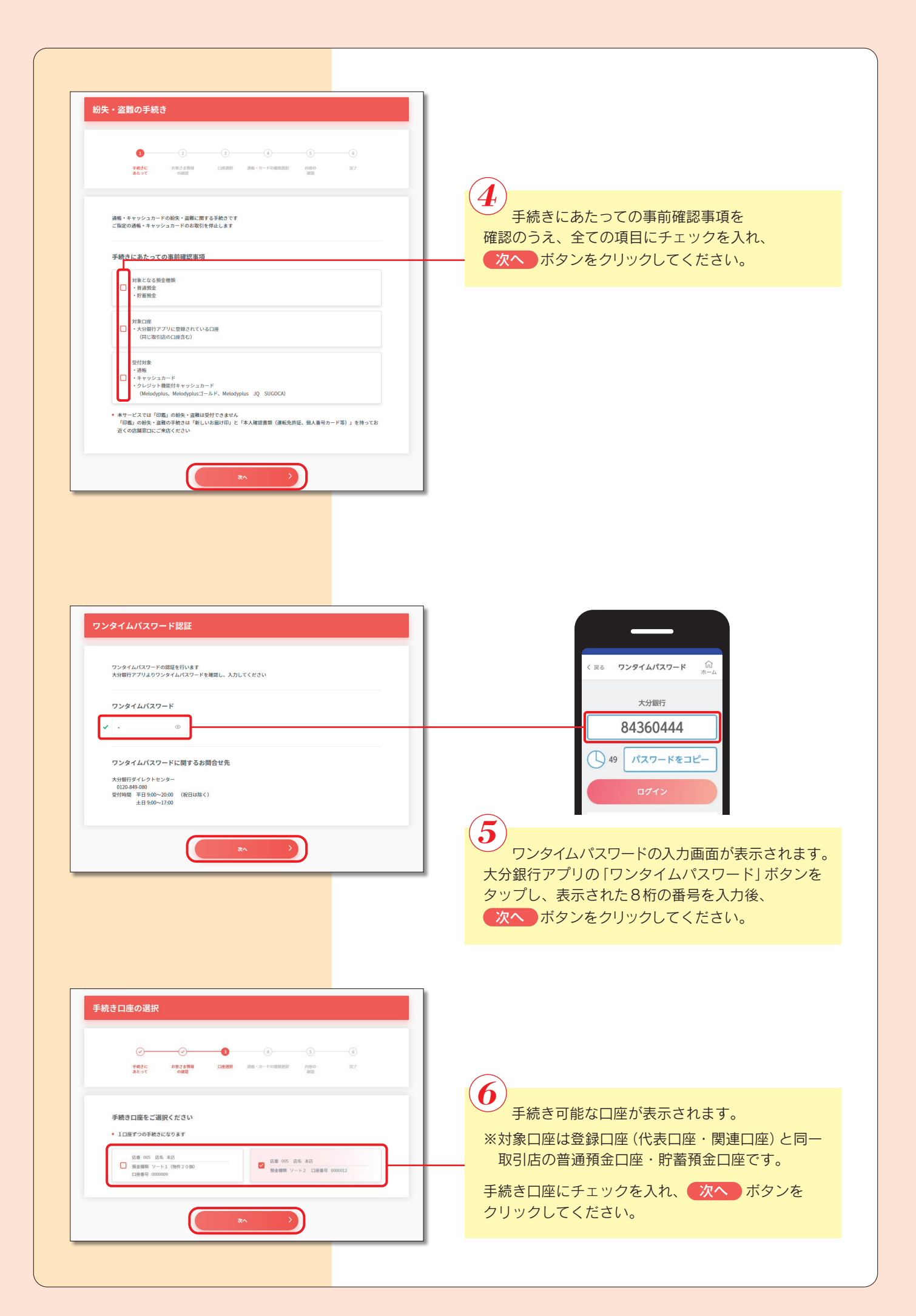

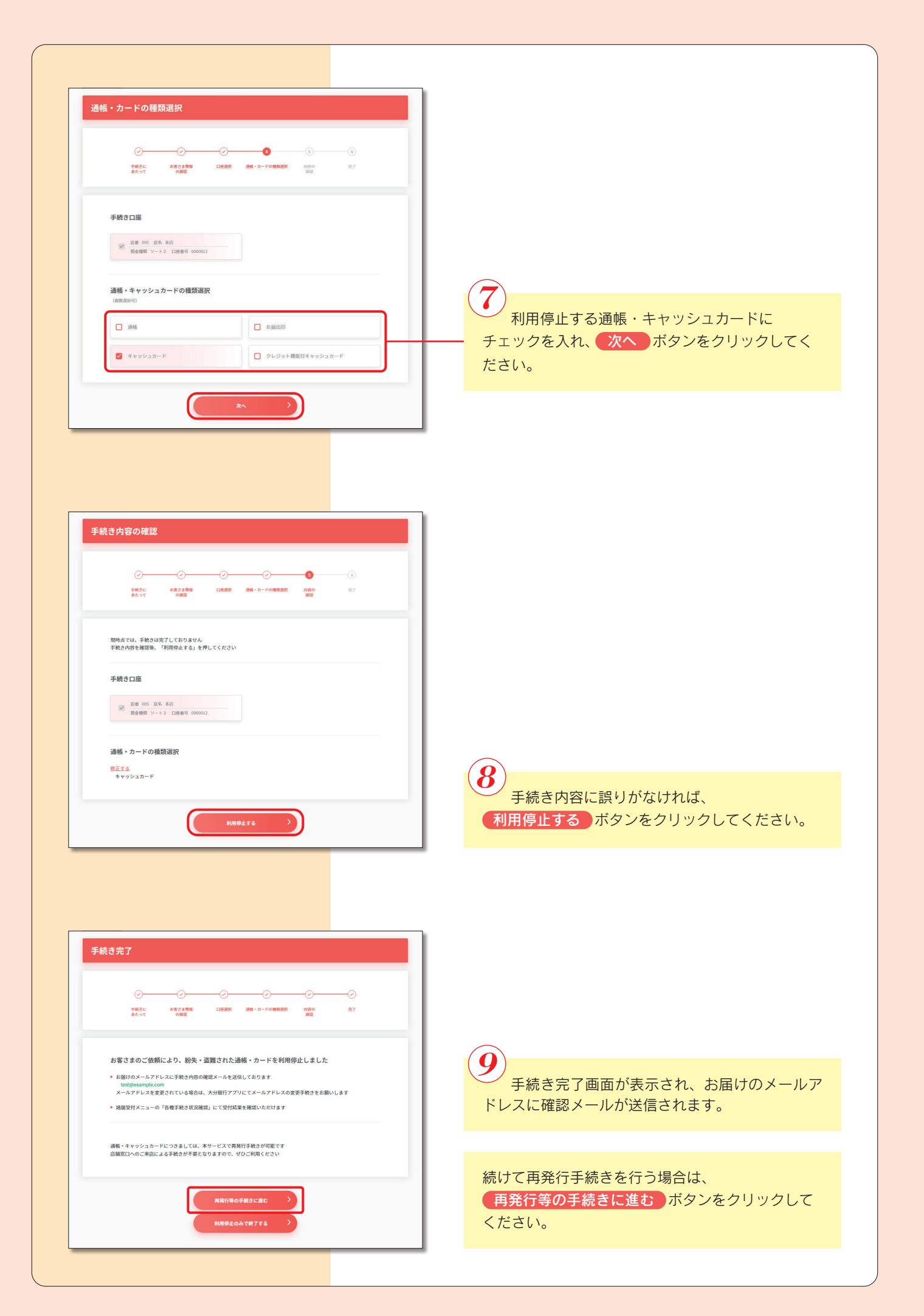

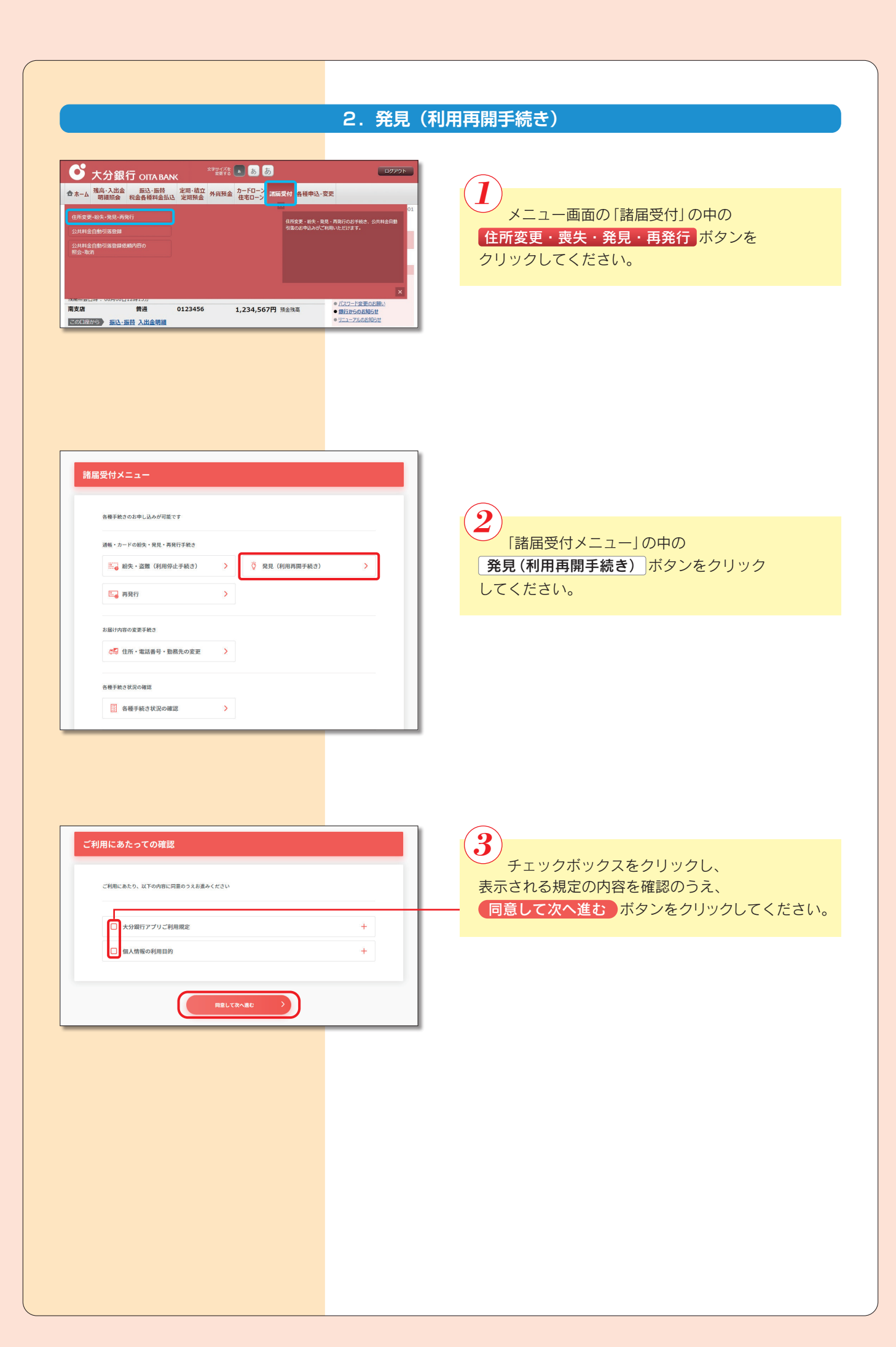

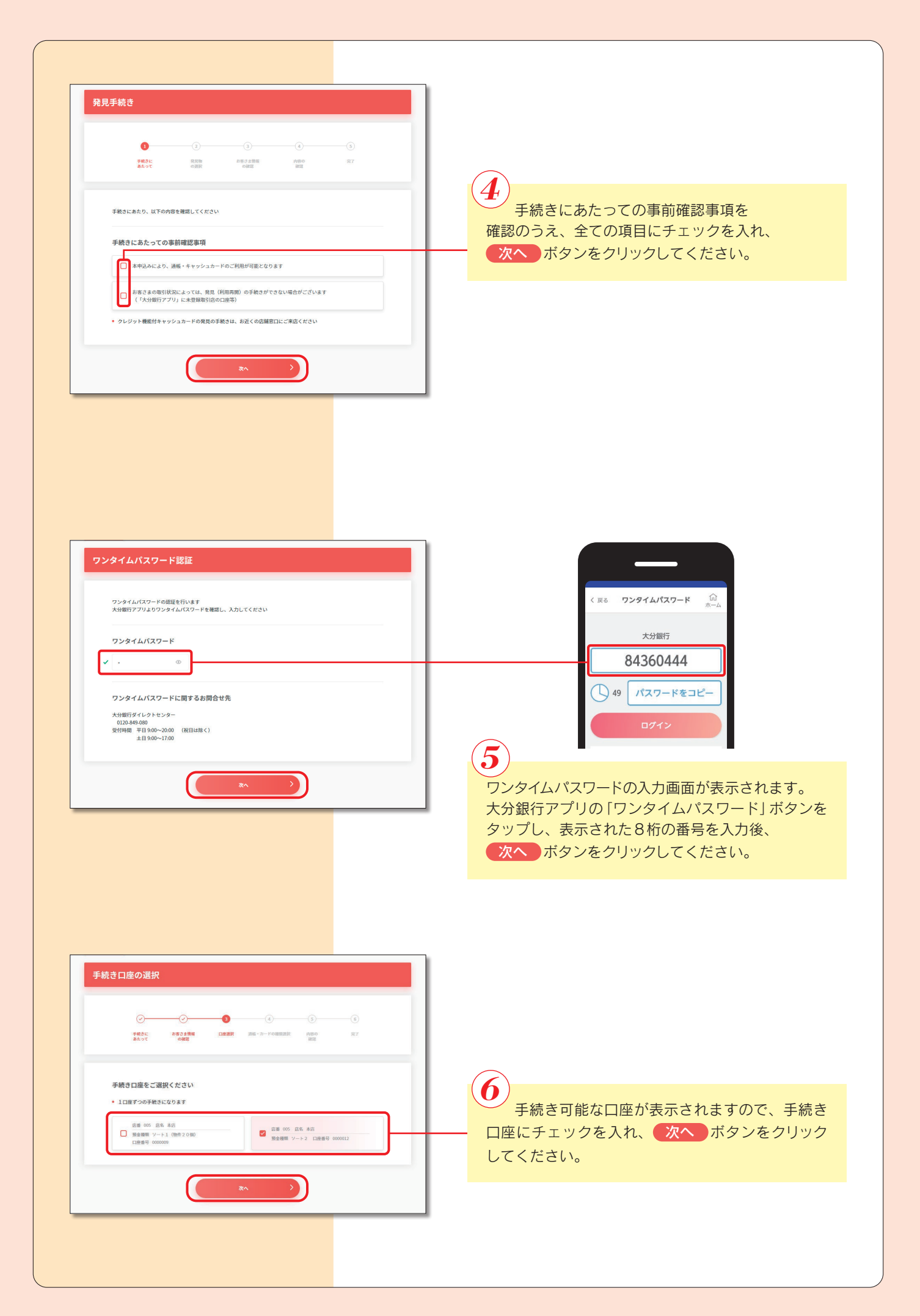

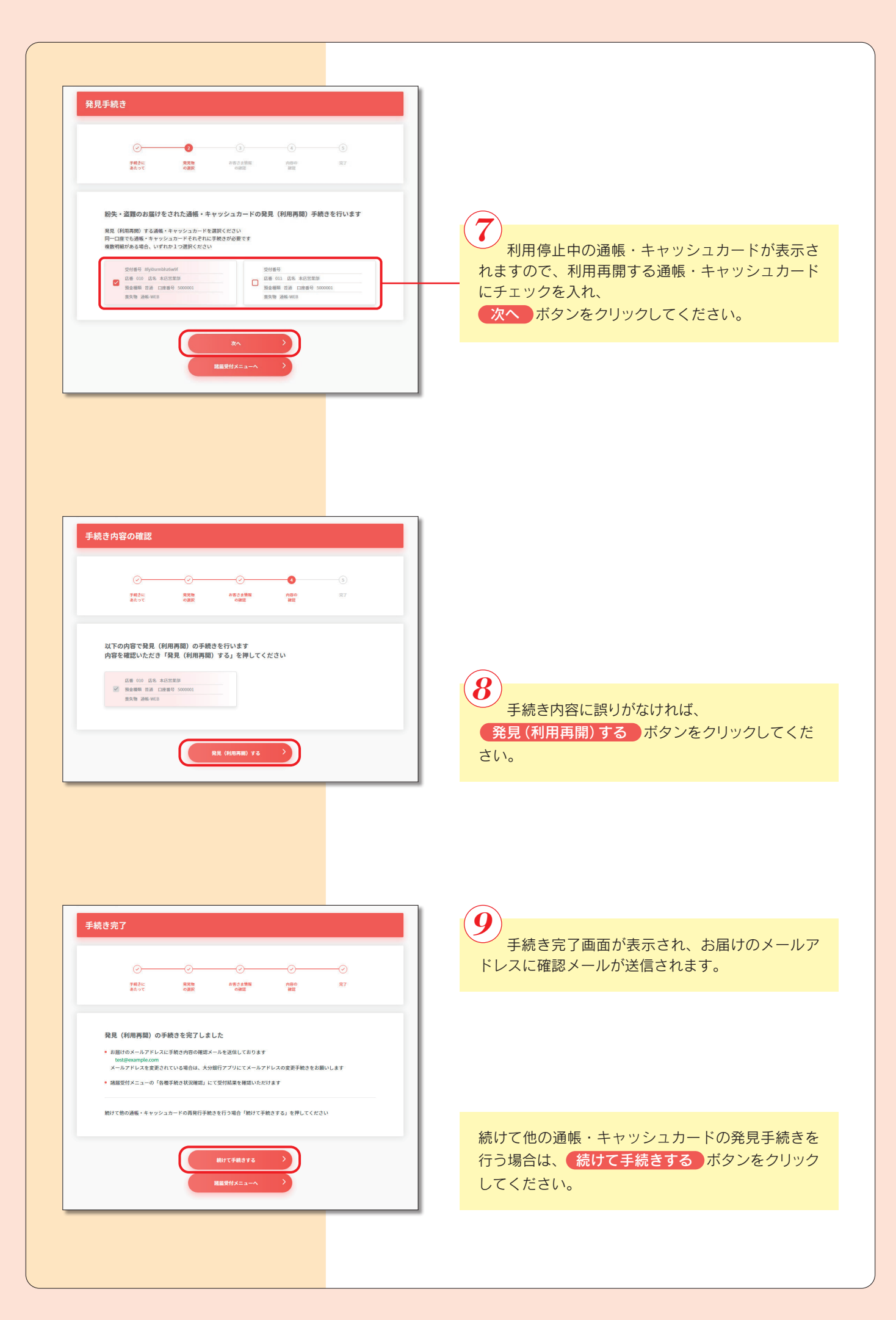

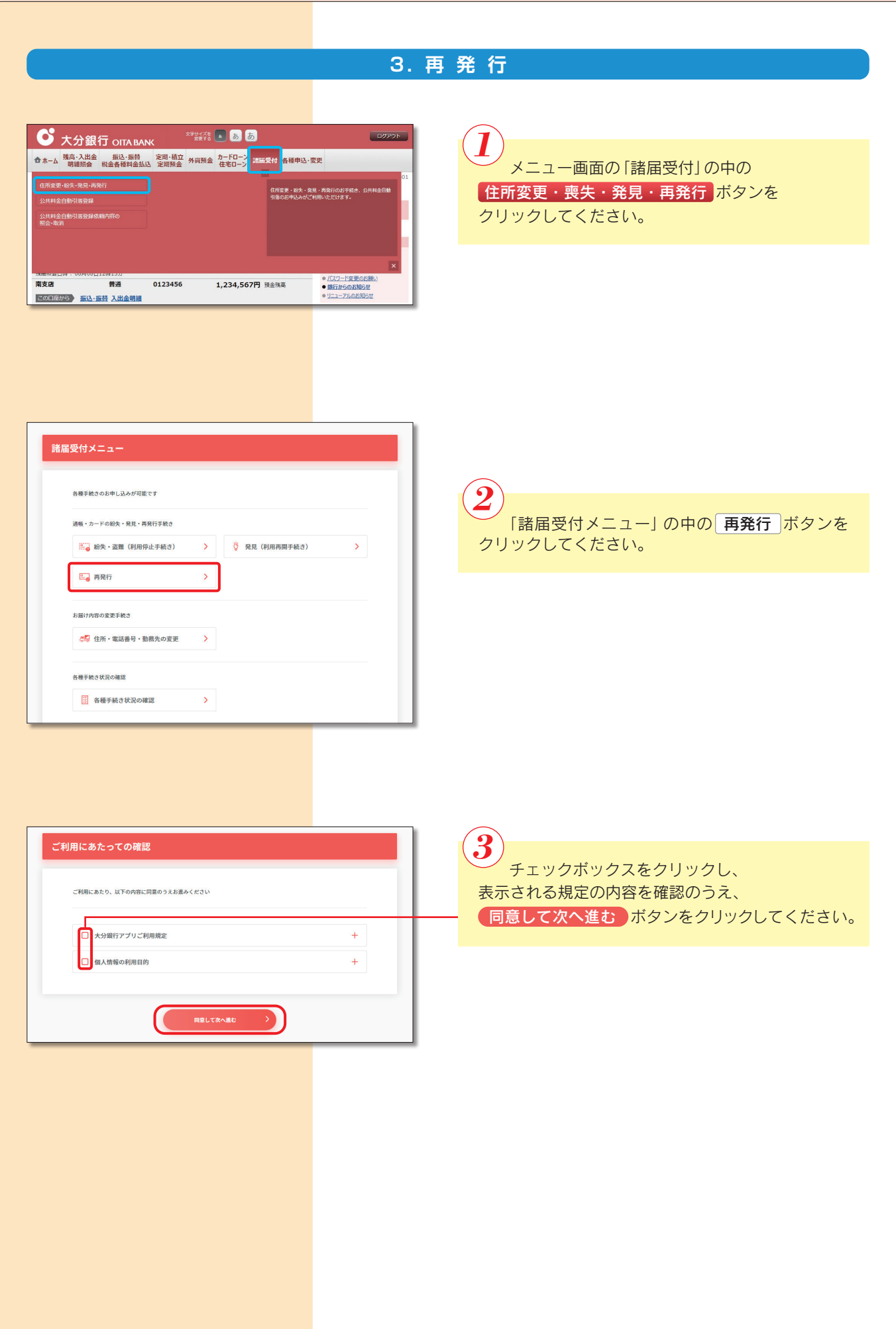

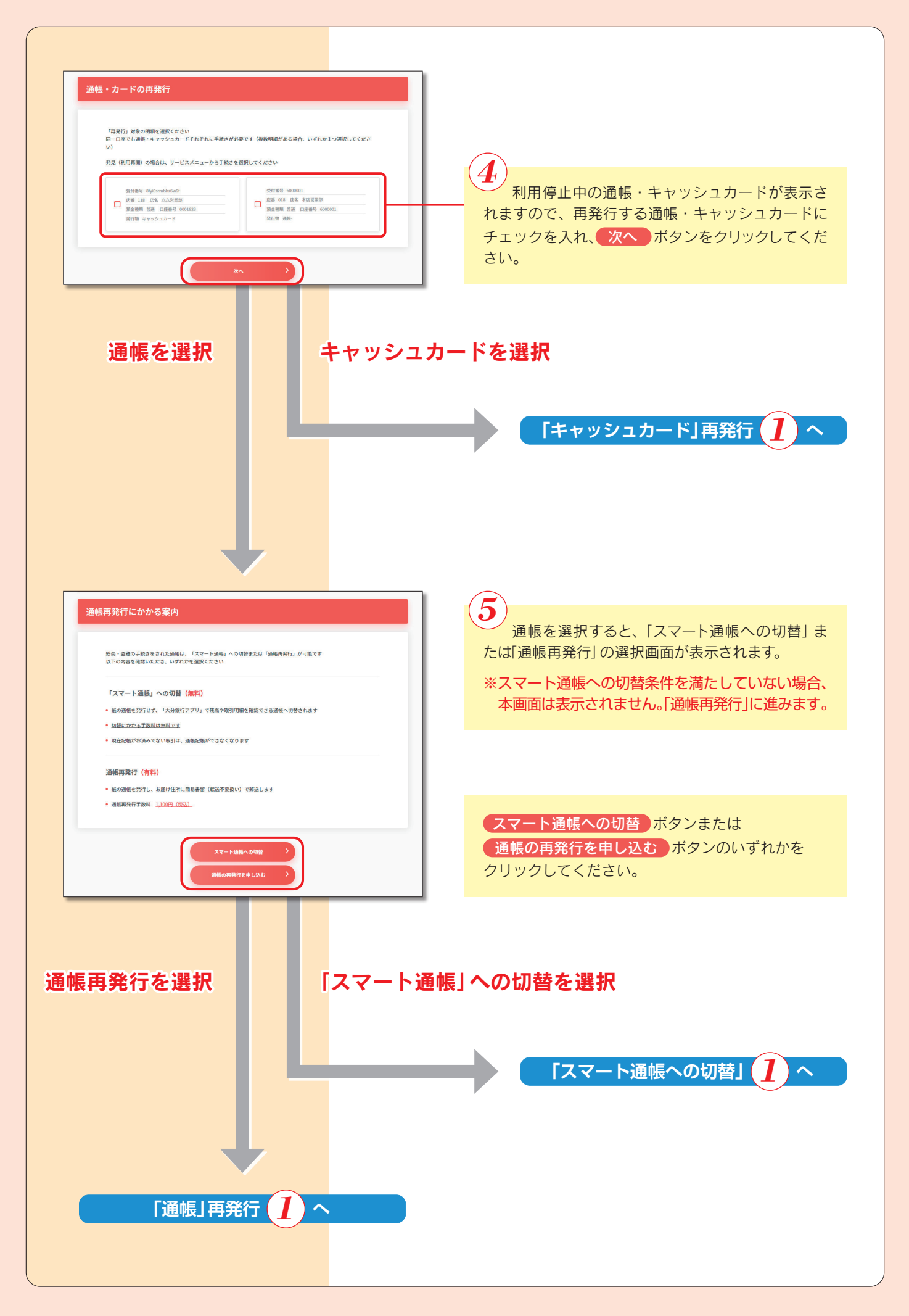

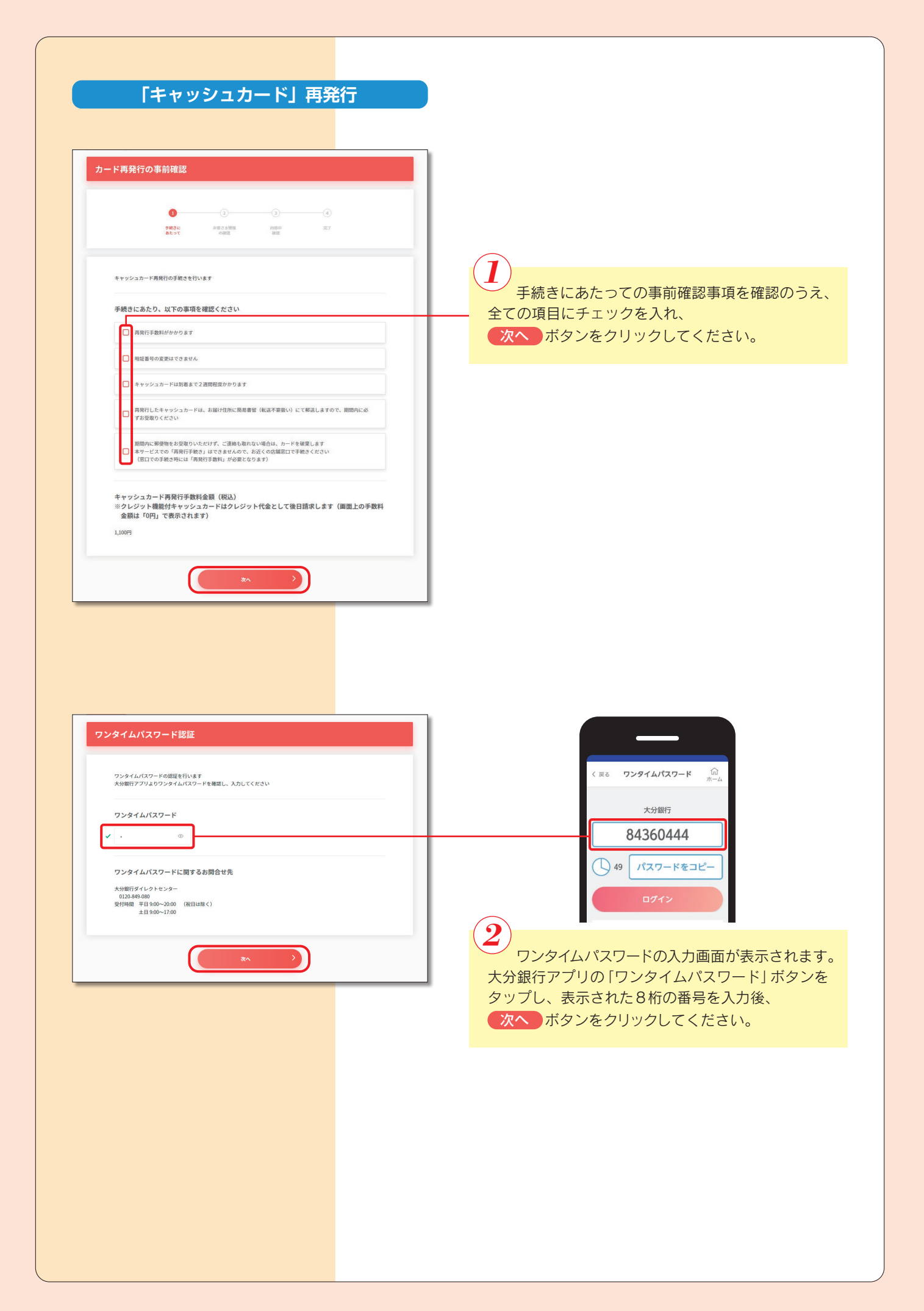

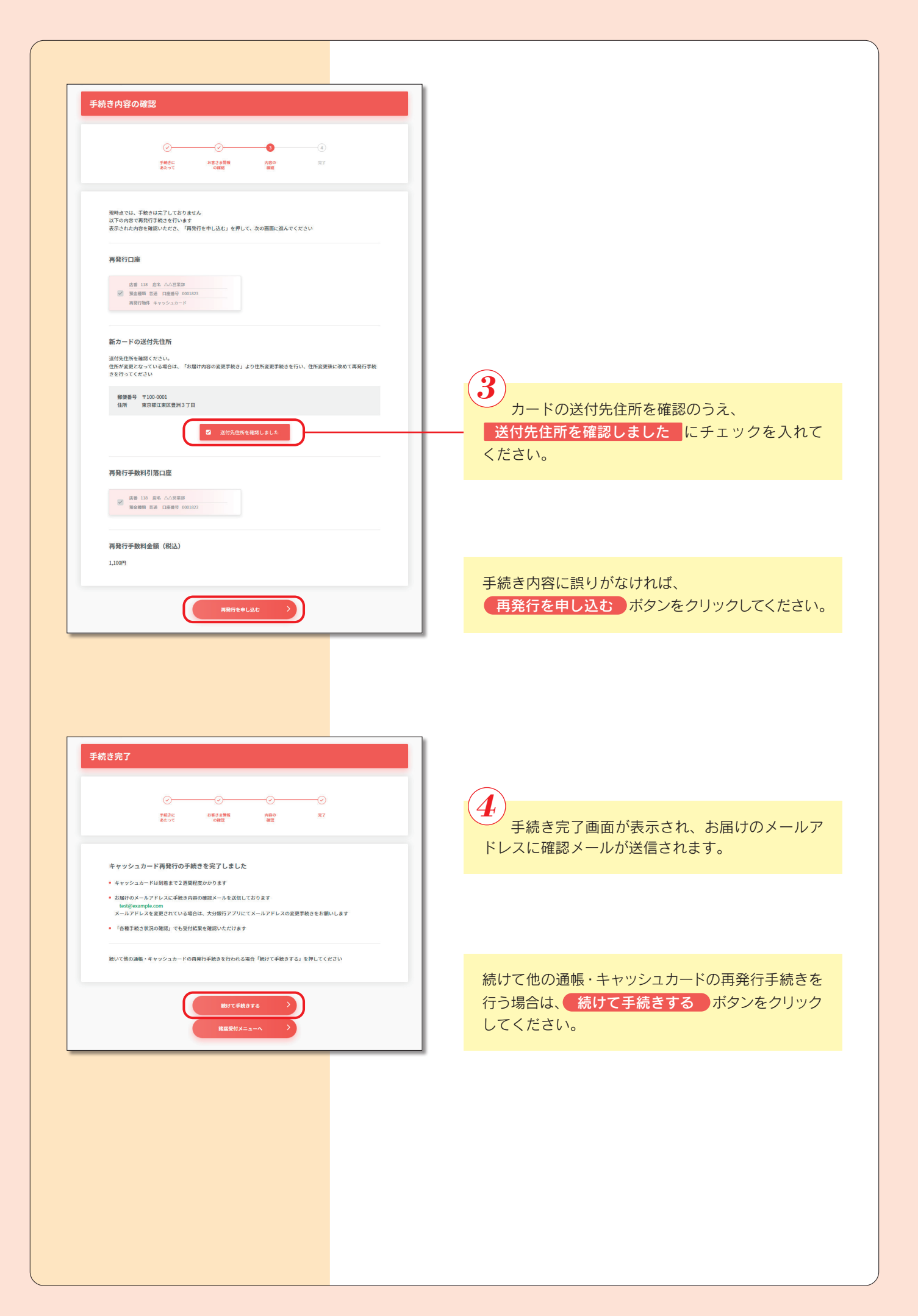

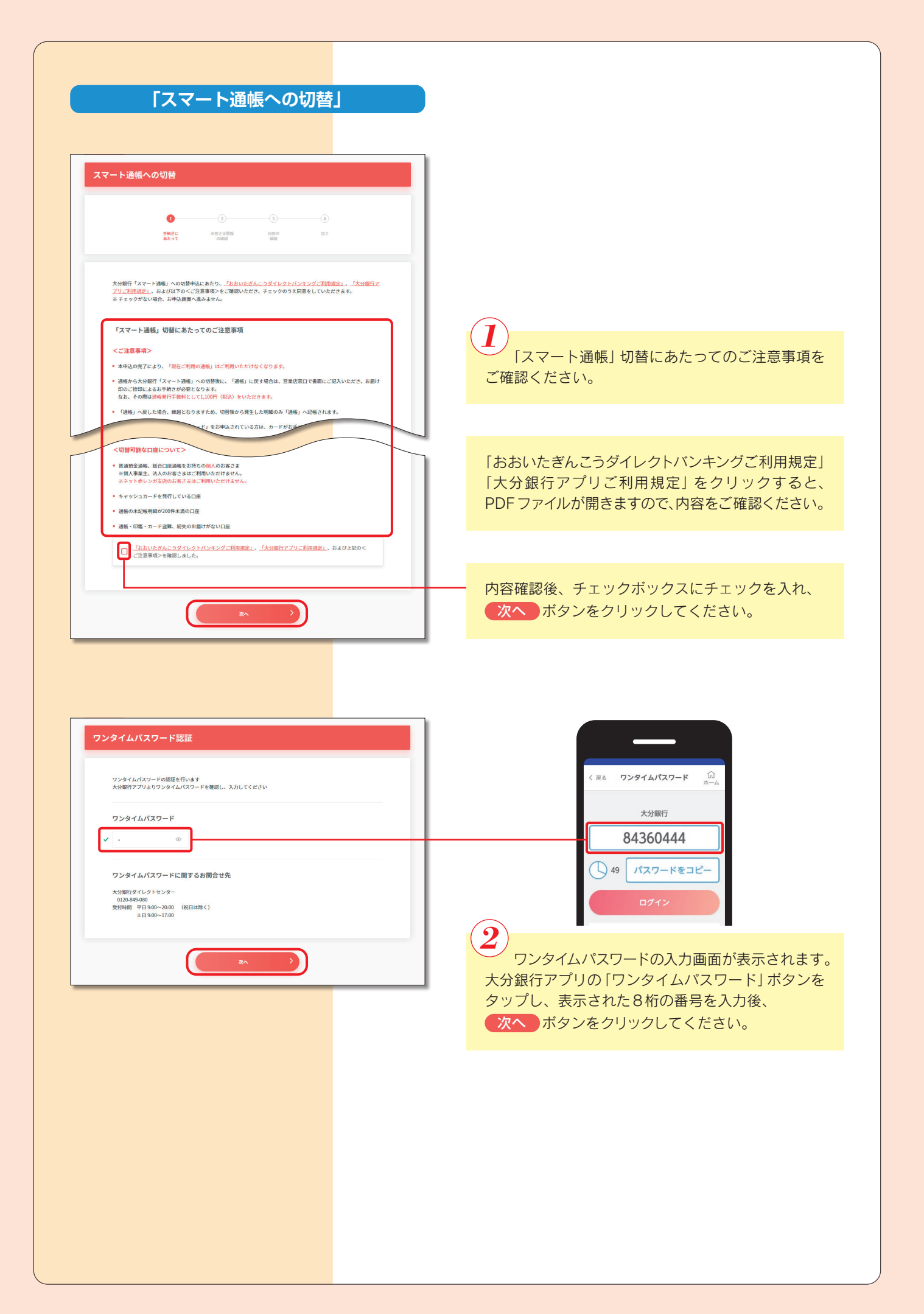

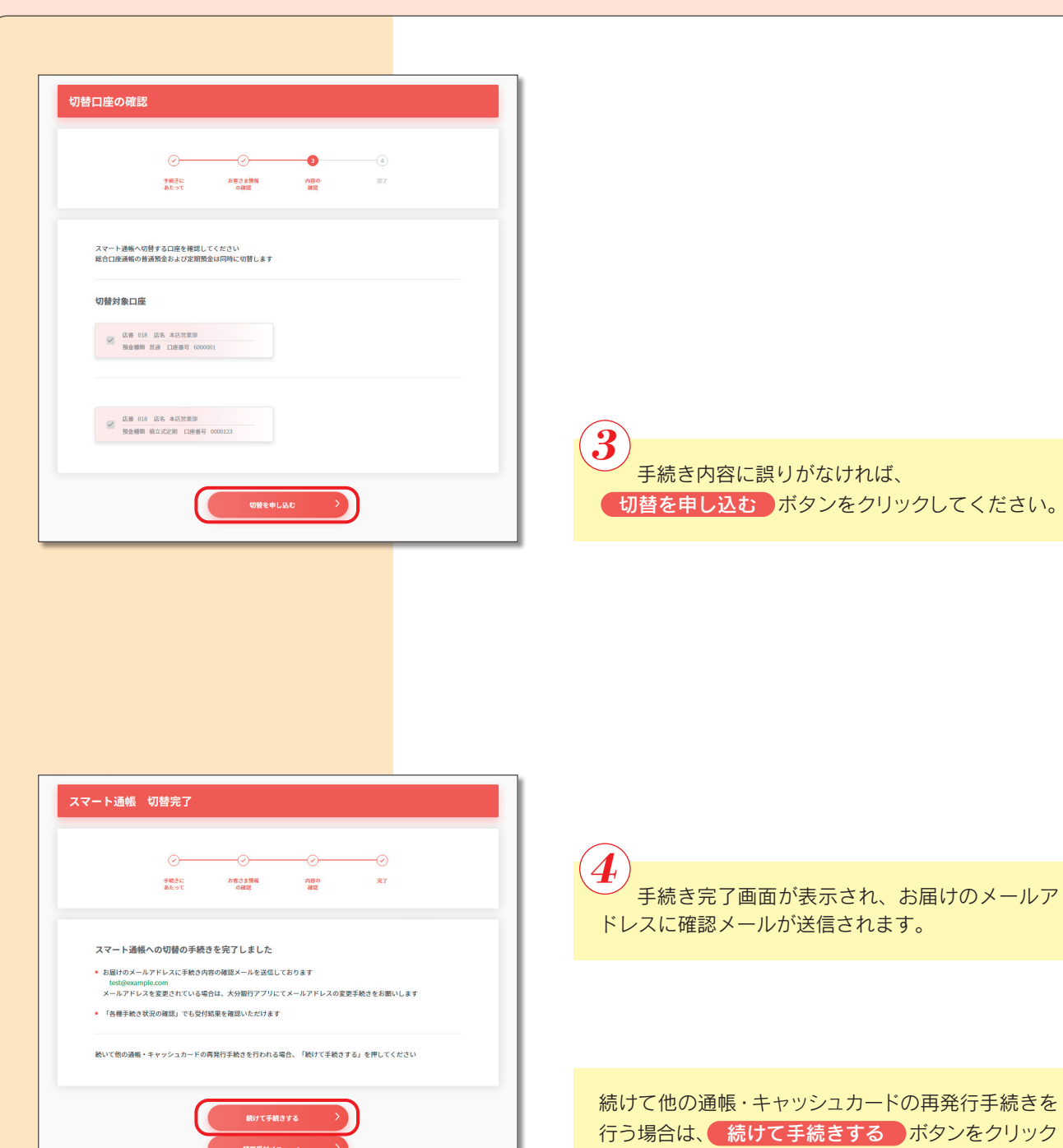

■ 諸届受付メニューへ >

してください。

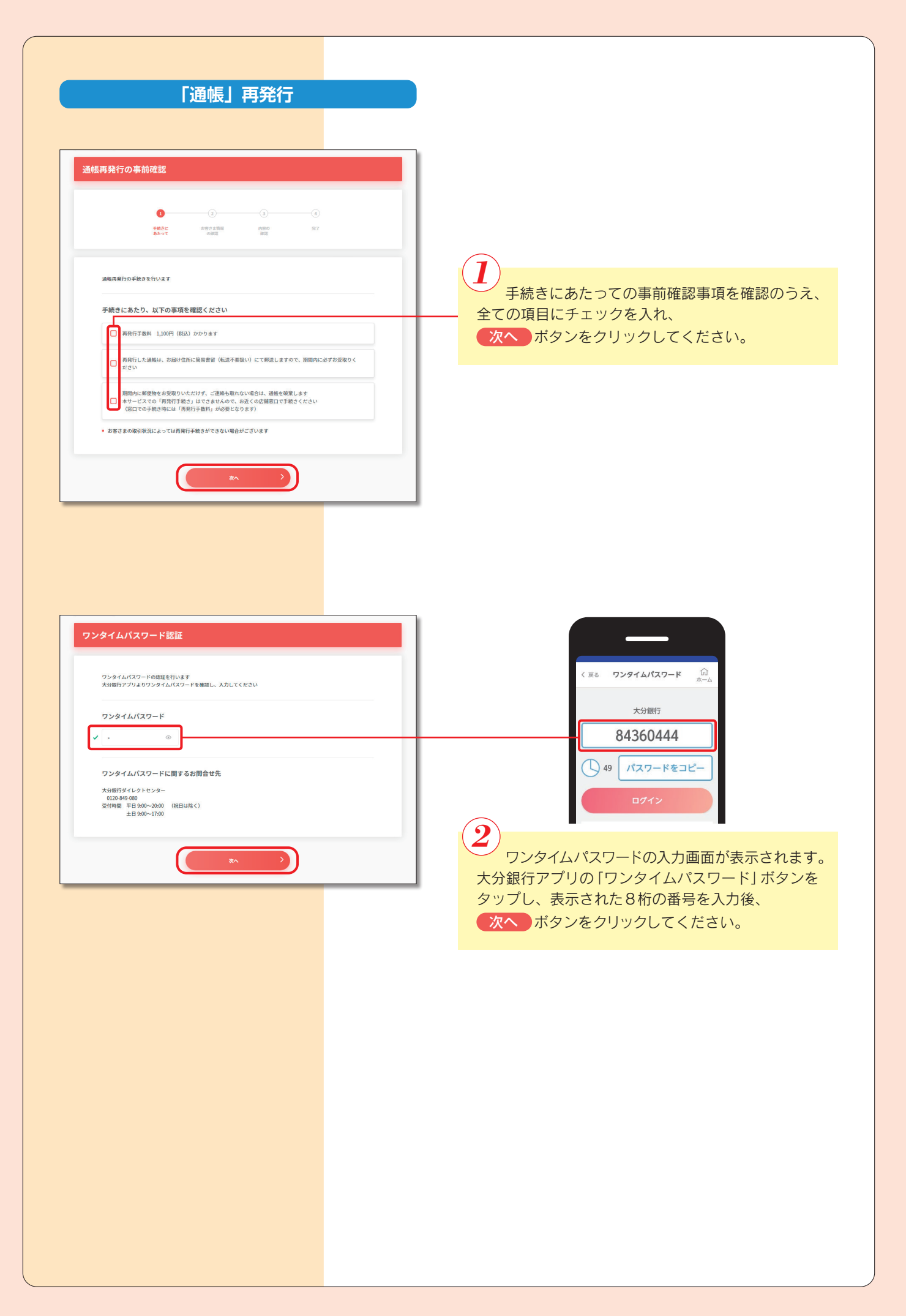

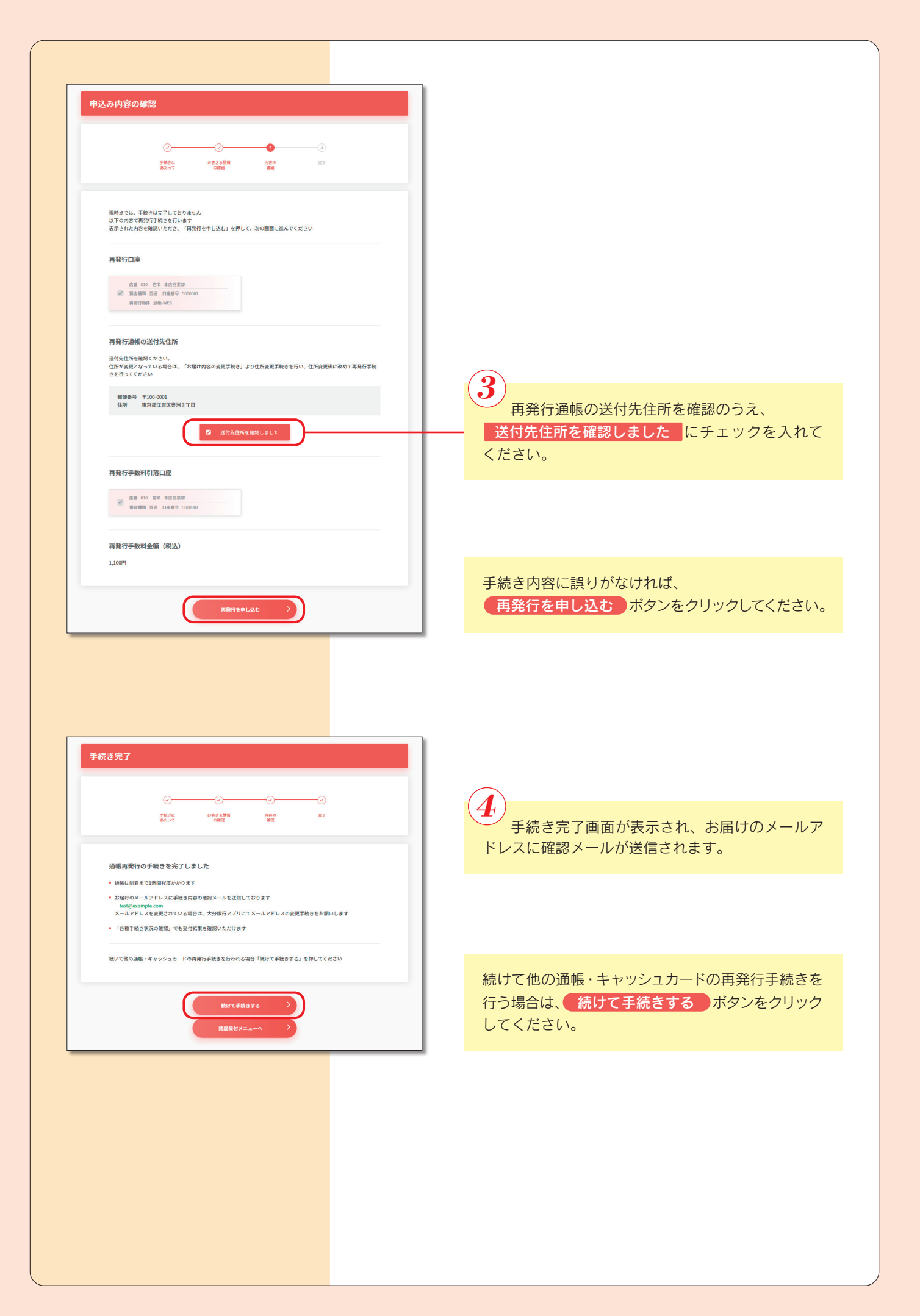